# Data Wrangling

Prof. Eric A. Suess

August 26, 2020

Today we will get started with Data Wrangling.

Data Wrangling is the process of tidying into usable forms.

The R package that will be using from the [tidyverse](https://www.tidyverse.org/) is the [dplyr](https://dplyr.tidyverse.org/) package.

# The grammar of data wrangling

The 5 verbs of data wrangling **select()**  $#$  take a subset of columns **filter()**  $#$  take a subset of rows **mutate()**  $#$  add or modify existing columns **arrange()**  $\#$  sort the rows **summarize()**  $#$  aggregate the data across rows RStudio Cheatsheet for dplyr

The RStudio [dplyr cheatsheet](https://www.rstudio.com/wp-content/uploads/2015/02/data-wrangling-cheatsheet.pdf) is very useful.

### Star Wars examples

**library**(tidyverse) **data**("starwars") **glimpse**(starwars)

## Observations: 87

## Variables: 13

## \$ name <chr> "Luke Skywalker", "C-3PO", "R2-D2", ## \$ height <int> 172, 167, 96, 202, 150, 178, 165, 97 ## \$ mass <dbl> 77.0, 75.0, 32.0, 136.0, 49.0, 120.0 ## \$ hair\_color <chr> "blond", NA, NA, "none", "brown", "b: ## \$ skin\_color <chr> "fair", "gold", "white, blue", "white ## \$ eye\_color <chr> "blue", "yellow", "red", "yellow", "b ## \$ birth year <dbl> 19.0, 112.0, 33.0, 41.9, 19.0, 52.0, ## \$ gender <chr> "male", NA, NA, "male", "female", "ma ## \$ homeworld <chr> "Tatooine", "Tatooine", "Naboo", "Tat ## \$ species <chr> "Human", "Droid", "Droid", "Human", ## \$ films <list> [<"Revenge of the Sith", "Return of ## \$ vehicles <list> [<"Snowspeeder", "Imperial Speeder Bike">, <>, <>, <>, ...

starwars **%>% select**(name, species)

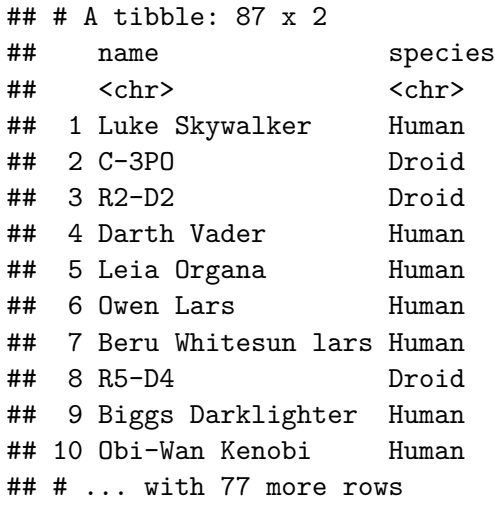

```
starwars %>%
  filter(species == "Droid")
```

```
## # A tibble: 5 x 13
## name height mass hair_color skin_color eye_color bi:
## <chr> <int> <dbl> <chr> <chr> <chr> <dbl> <chr> <chr>
\## 1 C-3PO 167 75 <NA> gold yellow
## 2 R2-D2 96 32 <NA> white, bl~ red
\## 3 R5-D4 97 32 <NA> white, red red
## 4 IG-88 200 140 none metal red
## 5 BB8 NA NA none none black
## # ... with 4 more variables: species <chr>, films <list>
## # starships <list>
```
starwars **%>% select**(name, **ends\_with**("color"))

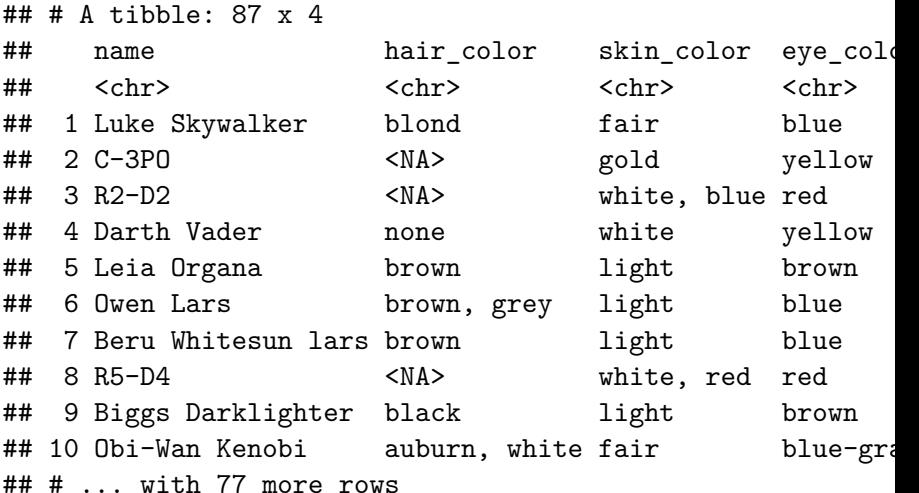

starwars **%>% mutate**(name, bmi = mass **/** ((height **/** 100) **^** 2)) **%>% select**(name**:**mass, bmi)

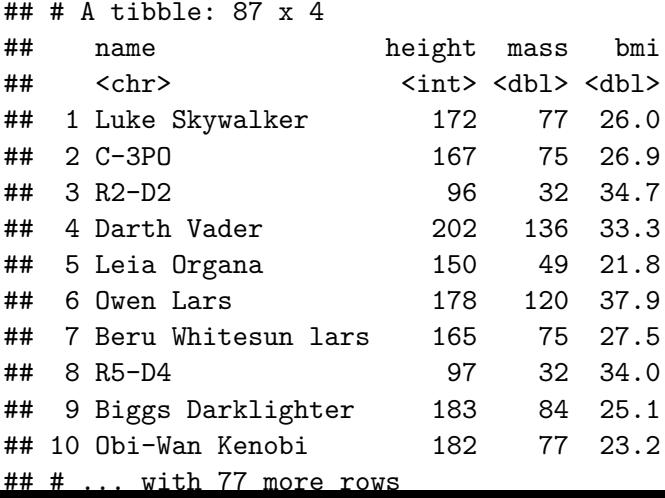

starwars **%>% arrange**(**desc**(mass))

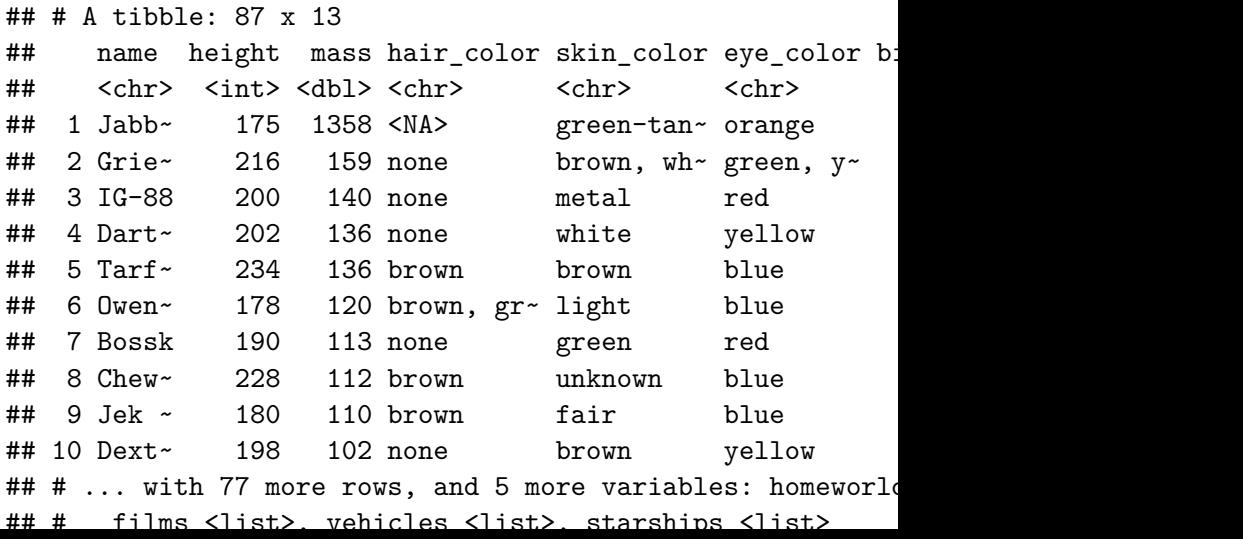

```
starwars %>%
 group_by(species) %>%
  summarise(
   n = n(),
   mass = mean(mass, na.rm = TRUE)
  ) %>%
  filter(n > 1)
```
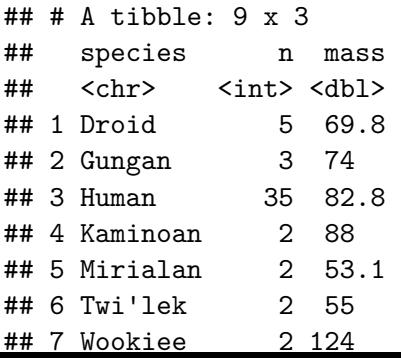

### Presidential examples

Try the code from the book in Section 4.1

presidential

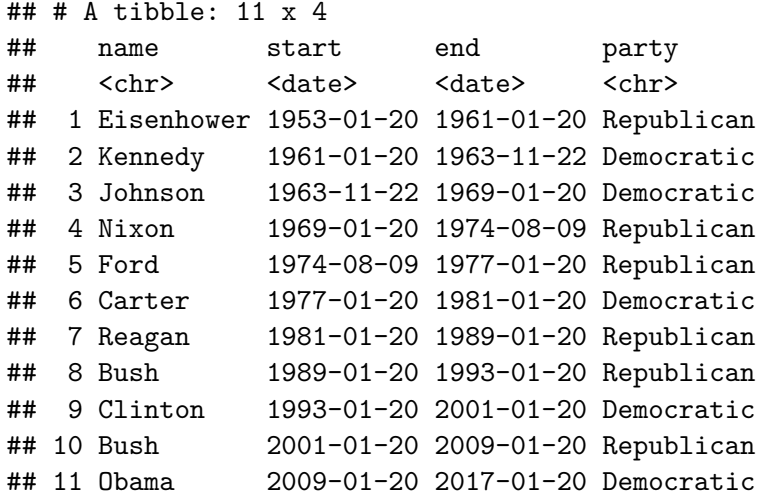